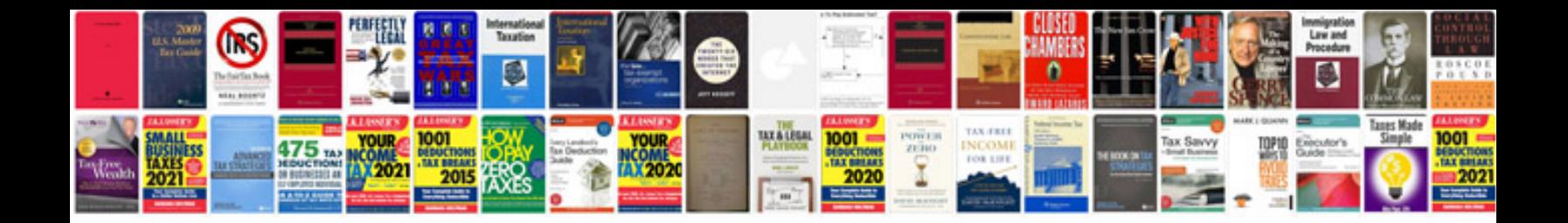

**Microsoft surface rt manual**

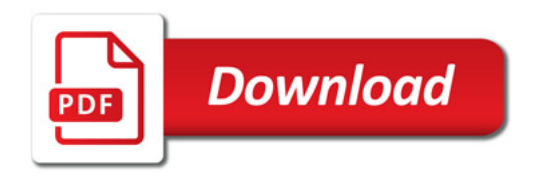

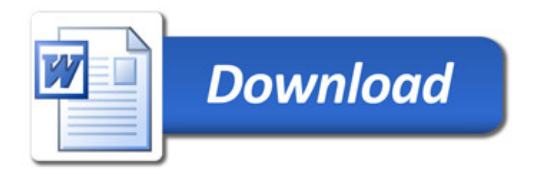